# COMP 1010- Summer 2015 (A01)

Jim (James) Young [young@cs.umanitoba.ca](mailto:young@cs.umanitoba.ca)

jimyoung.ca

# String methods!! (Object)

Your string variable type has several built-in **methods** (commands) that you can use.

variableName.**method(parameters);**

String dogName;

dogName = "sprocket";

// dogName.**method(parameters)**; dogName.length(); // takes no parameters

### String Length: int variableName.length()

What is the length of this string?

**note:** the index of the last character is string.length() - 1

#### **off by one error**

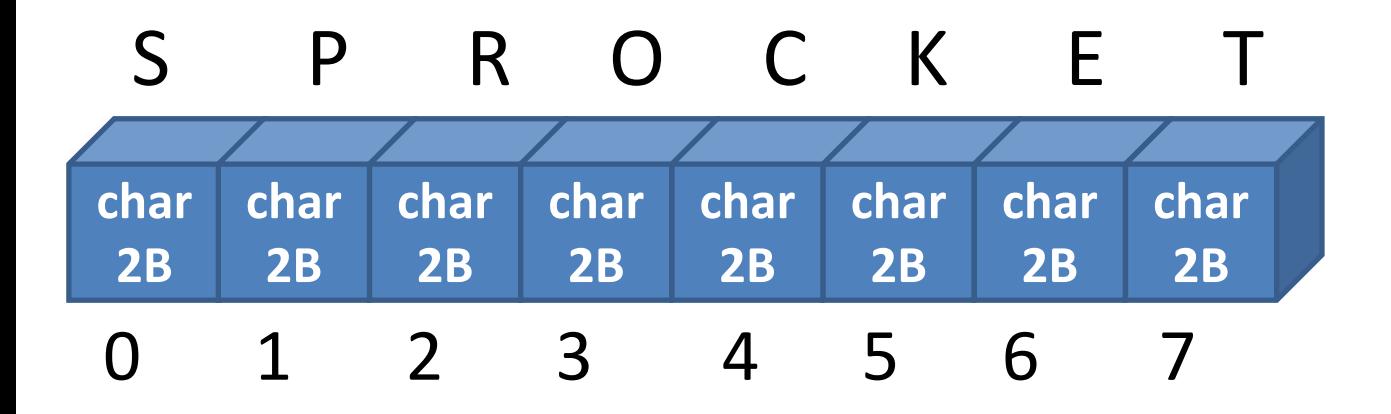

#### Get character:

# char variableName.charAt(int index)

returns the specific single character at the given index (box #).

e.g.,:

String dogName = "sprocket";

char secondLetter = dogName.charAt(1);

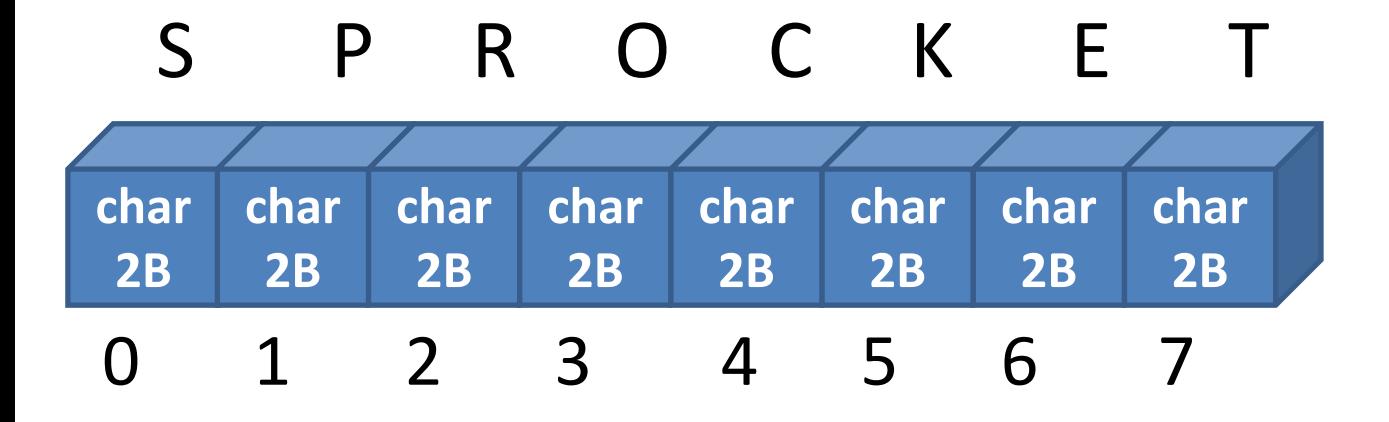

# Off-by-one string length error String s = "SPROCKET";

**ERRO** char lastCharacter = s.charAt(s.length());

char lastCharacter = s.charAt(s.length()-1);

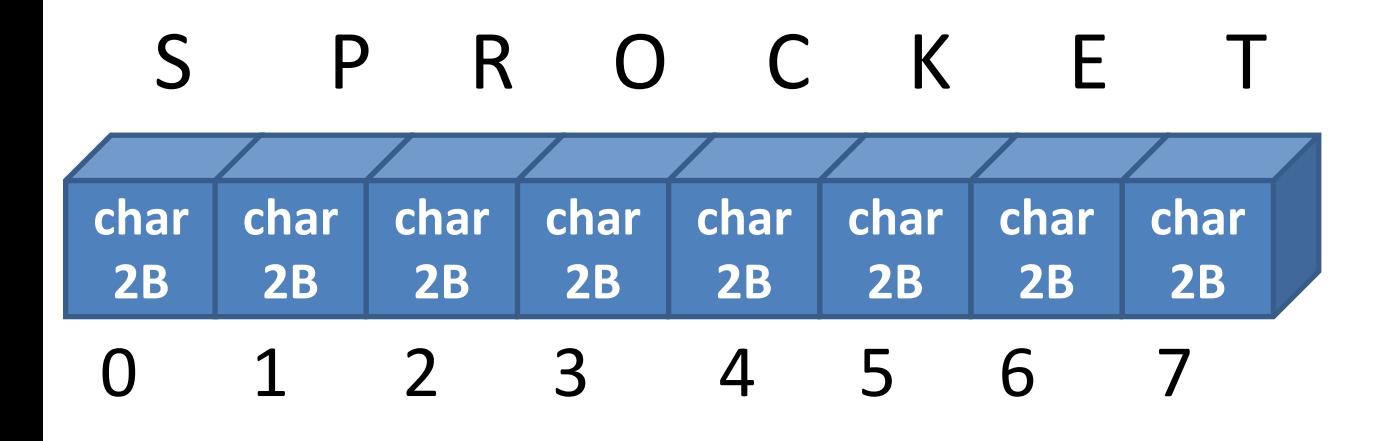

Example: put string out one character at a time

Select spacing

Off by one errors!

Increase spacing

Link spacing to mouse

# Palindrome tester

Reverse a string Compare against original If equal – palindrome!

# How to reverse a string? (tricky)

Go through string with a for loop

Get each character

Add to a new string in the opposite order

### Let's re-visit the  $==$  operator

Compares two values and returns a boolean type

# $\rightarrow$  Cannot be used to compare Strings it may look like it works sometimes, but **not** what you think

Tells you if they are the same object

# String is a special case

```
String s1 = "hello.";
```

```
String s2 = "hello.";
```
{

…

}

```
if (s1 == s2) // not what you think!!
```
#### boolean stringVariable.equals(String)

- String chantPartA = "hi";
- String chantPartB = "ho";
- boolean areEquals = chantPartA.equals(chantPartB);
- // or, = chantPartB.equals(chantPartA);

# User-defined functionsmake your own commands

### user-defined functions

**user-defined functions:** code which the user can write once and then use over and over. E.g., random was written once and you can use it over and over by calling random(number)

**create once and use many times!**

### Example: draw random squares

If the mouse is pressed, clear to white first If a key is pressed, clear to black first

Random place, random size, random color

- Global: max size
- Tedius repetitive

What if I want to make a change, e.g., location range?

Let's make a new command called drawRandomSquare();

### user-defined functions require:

**function name**: the keyword used to invoke (use) the function. e.g., **ellipse** is a function name

**some code:** the processing code to run every time the function is invoked (called).

### user-defined functions: syntax

```
void functionName ()
```

```
\{…//java code;
}
void sayHello() 
{
       text("Hello",100,100);
}
```
### user-defined functions: syntax

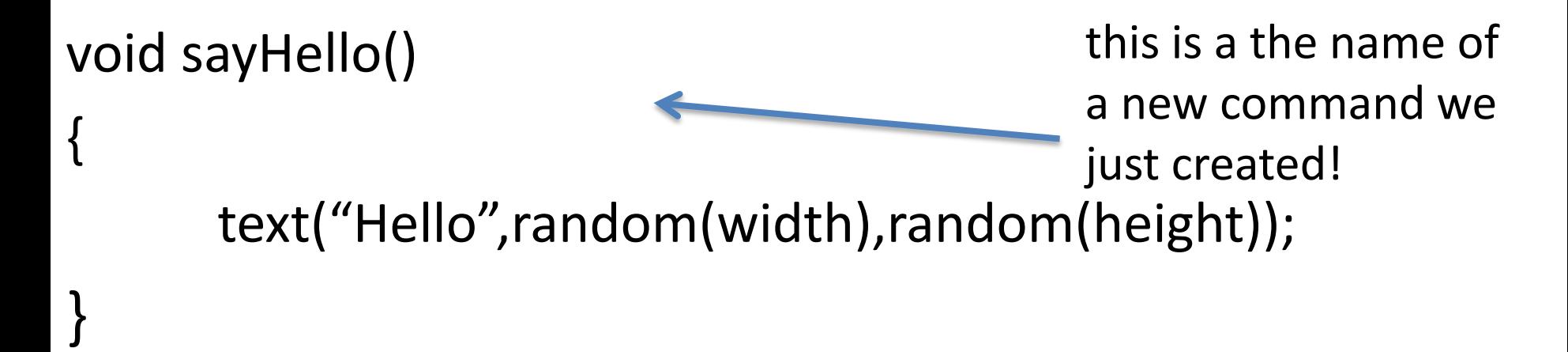

… in your other code sayHello();

#### create outside the draw and start blocks!

**note:** user-defined functions created outside the other blocks

you can place them before or after them, it is a matter of style

# jump around…

when a function is called, Processing remembers where it left off, and jumps to the function. When the function is done, it jumps back.

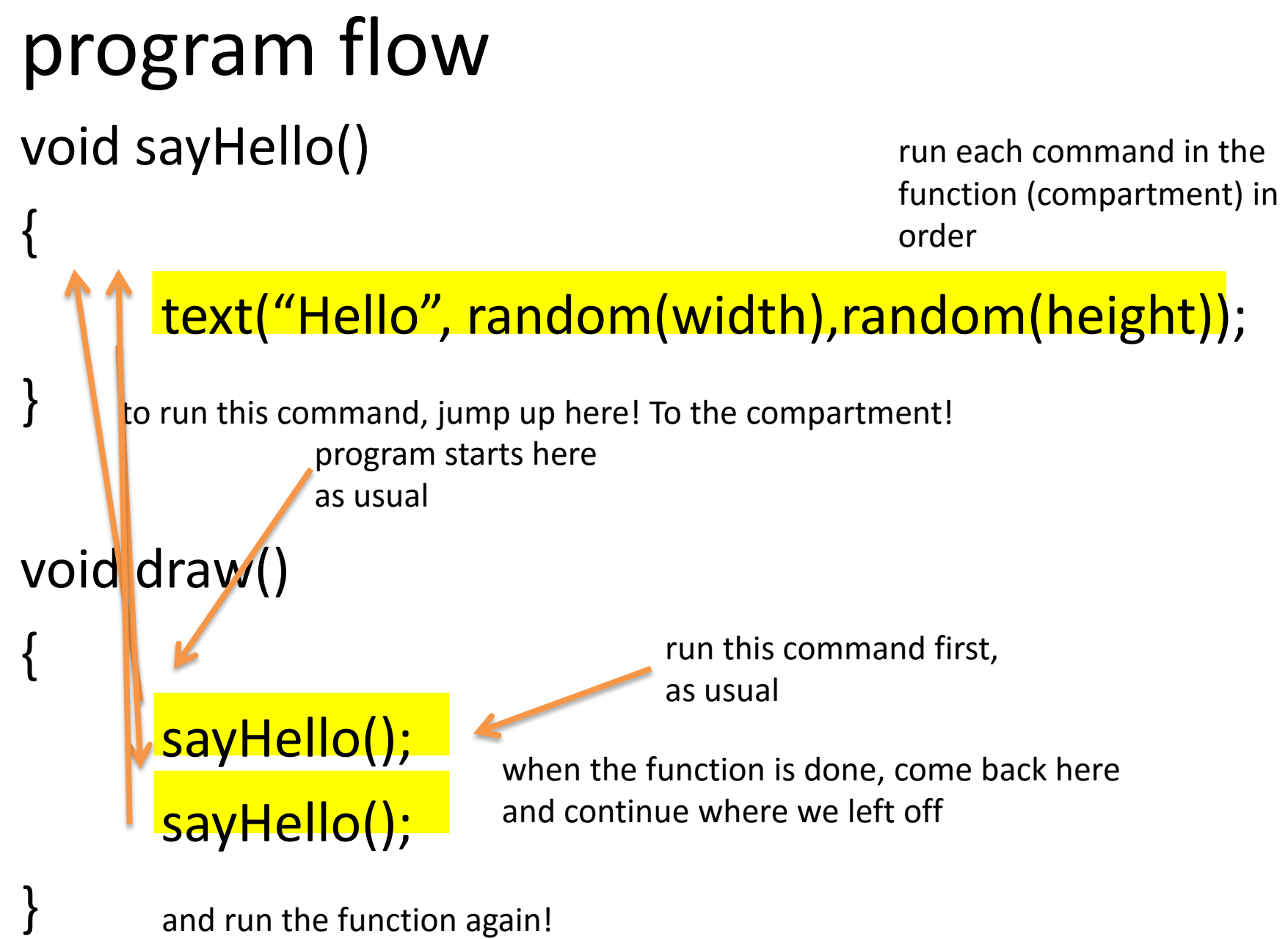

and run the function again!

### Example: draw random squares

Let's make a new command called drawRandomSquare();

# functions and scope

**note: scope** is the range within which a variable exists. Outside of that scope, you cannot access or work with that variable.

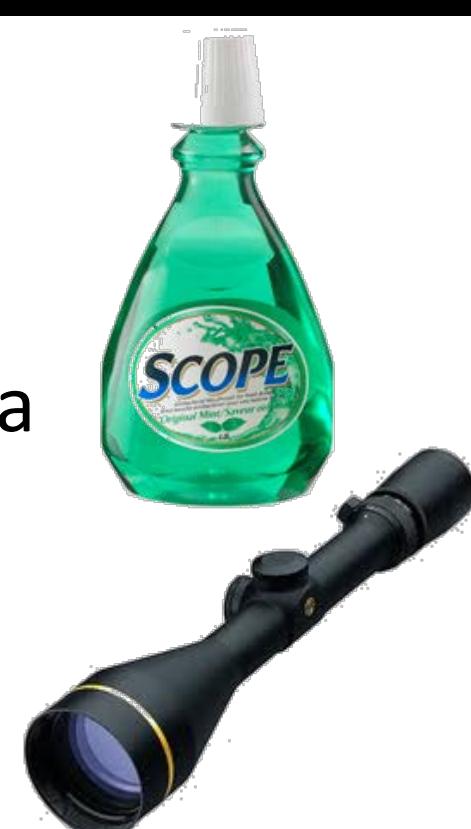

**blocks** define scope!

**Functions each have their own scope** – data in one method is not visible to other methods – try it

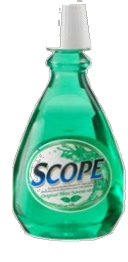

# variable scope is limited to its function

```
void sayHello() {
 text(message,100,100);
}
```

```
void draw() {
 String message = "Hey there!";
 sayHello();
}
```
**note:** a variable declared in one function is not **accessible** from another function!

```
you cannot read it, or change it.
```

```
No nesting of scopes here
```
# the same variable name?

void sayHello()

```
\{String message = "say hi";
 println(message);
}
void draw() 
{
```

```
String message = "Hey there!";
sayHello();
 println(message);
}
```
variables in different scopes can have the same name, but they do not share data – they are completely separate.